# **A single-cycle MIPS processor**

- An instruction set architecture is an *interface* that defines the hardware operations which are available to software.
- $\Box$  Any instruction set can be implemented in many different ways. Over the next few weeks we'll see several possibilities.
	- In a basic single-cycle implementation all operations take the same amount of time—a single cycle.
	- A multicycle implementation allows faster operations to take less time than slower ones, so overall performance can be increased.
	- Finally, pipelining lets a processor overlap the execution of several instructions, potentially leading to big performance gains.

1

### **Single-cycle implementation**

We will describe the implementation a simple MIPS-based instruction set supporting just the following operations.

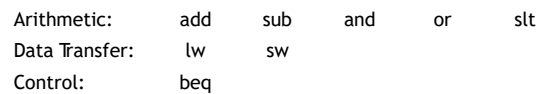

- □ Today we'll build a single-cycle implementation of this instruction set.
	- All instructions will execute in the same amount of time; this will determine the clock cycle time for our performance equations.
	- We'll explain the datapath first, and then make the control unit.

# **Memories**

- $\Box$  It's easier to use a Harvard architecture at first, with programs and data stored in *separate* memories.
- $\Box$  To fetch instructions and read  $\&$  write words, we need these memories to be 32-bits wide (buses are represented by dark lines here). We still want byte addressability, so these are 2<sup>30</sup> x 32 memories.
- $\Box$  Blue lines represent control signals. MemRead and MemWrite should be set to 1 if the data memory is to be read or written respectively, and 0 otherwise.
	- When a control signal does something when it is set to 1, we call it active high (vs. active low) because 1 is usually a higher voltage than 0.
- $\Box$  For now, we will assume you cannot write to the instruction memory.
	- Pretend it's already loaded with a program, which doesn't change while it's running.

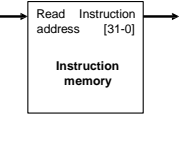

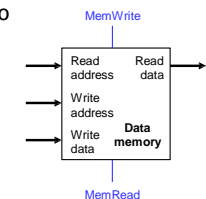

# **Instruction fetching**

- $\Box$  The CPU is always in an infinite loop, fetching instructions from memory and executing them.
- $\Box$  The program counter or PC register holds the address of the current instruction.
- □ MIPS instructions are each four bytes long, so the PC should be incremented by four to read the next instruction in sequence.

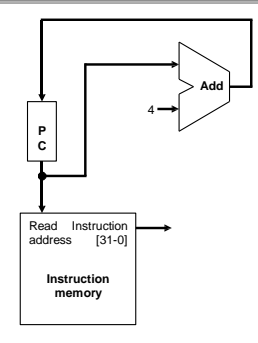

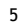

# **Encoding R-type instructions**

- $\Box$  Last lecture, we saw encodings of MIPS instructions as 32-bit values.
- $\Box$  Register-to-register arithmetic instructions use the R-type format.
	- op is the instruction opcode, and func specifies a particular arithmetic operation (see textbook).
	- rs, rt and rd are source and destination registers.

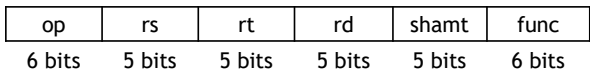

An example instruction and its encoding:

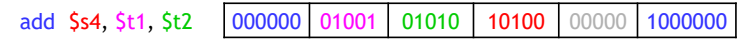

7

### **Registers and ALUs**

- $\Box$  R-type instructions must access registers and an ALU.
- □ Our register file stores thirty-two 32-bit values.
	- Each register specifier is 5 bits long.
	- You can read from two registers at a time.
	- RegWrite is 1 if a register should be written.

#### $\Box$  Here's a simple ALU with five operations, selected by a 3-bit control signal ALUOp.

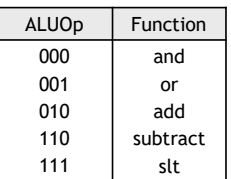

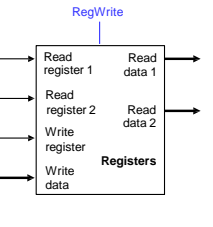

**ALU**

ALUOp

### **Executing an R-type instruction**

- 1. Read an instruction from the instruction memory.
- 2. The source registers, specified by instruction fields rs and rt, should be read from the register file.
- 3. The ALU performs the desired operation.
- 4. Its result is stored in the destination register, which is specified by field rd of the instruction word.

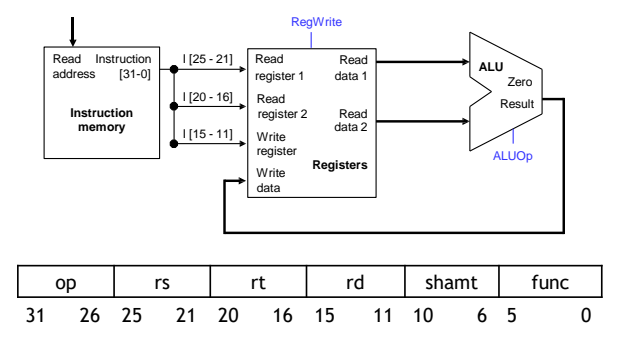

# **Encoding I-type instructions**

- $\Box$  The lw, sw and beq instructions all use the I-type encoding.
	- rt is the *destination* for lw, but a *source* for beq and sw.
	- address is a 16-bit signed constant.

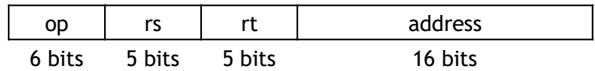

Two example instructions:

9

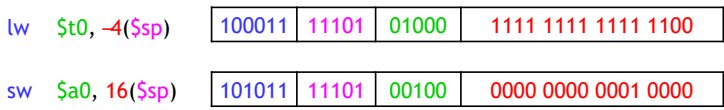

# **Accessing data memory**

- $\Box$  For an instruction like lw \$t0, -4(\$sp), the base register \$sp is added to the *sign-extended* constant to get a data memory address.
- This means the ALU must accept *either* a register operand for arithmetic instructions, *or* a sign-extended immediate operand for lw and sw.
- □ We'll add a multiplexer, controlled by ALUSrc, to select either a register operand  $(0)$  or a constant operand  $(1)$ .

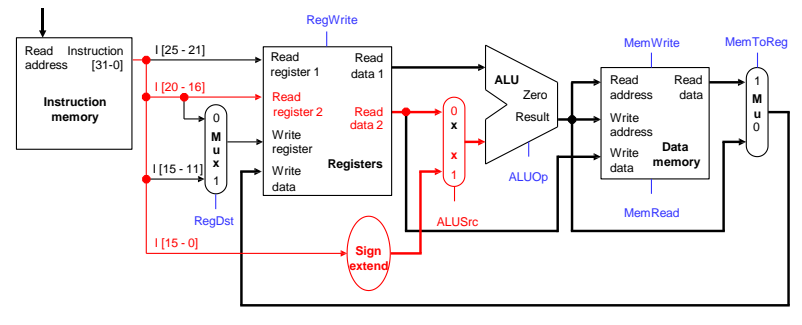

11

### **MemToReg**

- $\Box$  The register file's -Write data|| input has a similar problem. It must be able to store *either* the ALU output of R-type instructions, *or* the data memory output for lw.
- $\Box$  We add a mux, controlled by MemToReg, to select between saving the ALU result  $(0)$  or the data memory output  $(1)$  to the registers.

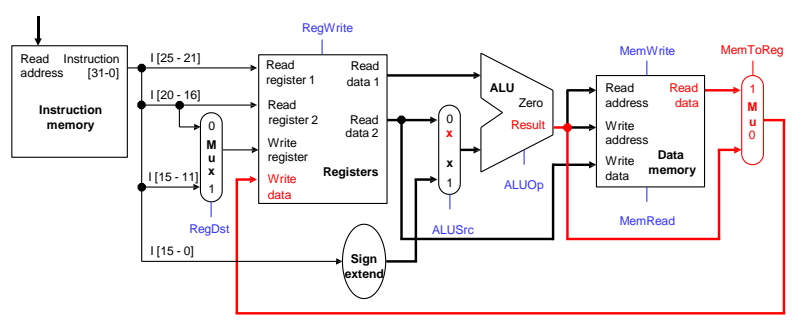

# **RegDst**

 $\Box$  A final annoyance is the destination register of lw is in  $rt$  instead of  $rd$ .

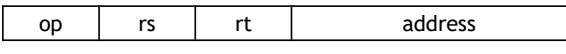

lw \$rt, address(\$rs)

 $\Box$  We'll add one more mux, controlled by RegDst, to select the destination register from either instruction field rt  $(0)$  or field rd  $(1)$ .

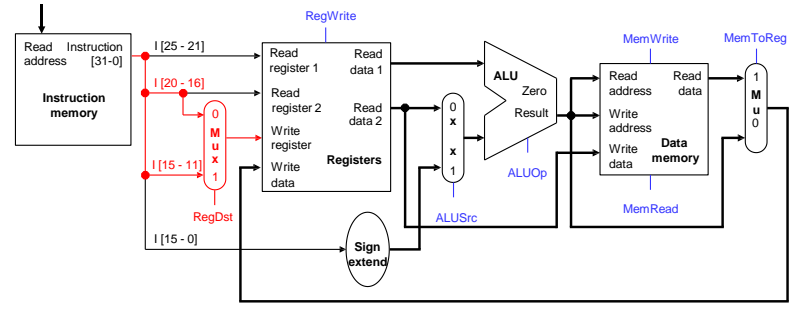

13

#### **Branches**

For branch instructions, the constant is not an address but an *instruction offset* from the current program counter to the desired address.

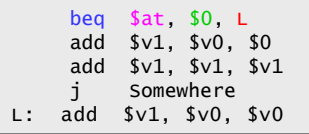

The target address L is three *instructions* past the beq, so the encoding of the branch instruction has 0000 0000 0000 0011 for the address field.

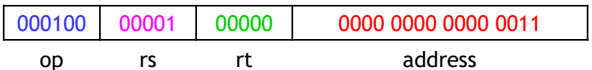

 $\Box$  Instructions are four bytes long, so the actual memory offset is 12 bytes.

# **The steps in executing a beq**

- 1. Fetch the instruction, like beq \$at, \$0, offset, from memory.
- 2. Read the source registers, Sat and S<sub>0</sub>, from the register file.
- 3. Compare the values by subtracting them in the ALU.
- 4. If the subtraction result is 0, the source operands were equal and the PC should be loaded with the target address,  $PC + 4 + (offset \times 4)$ .
- 5. Otherwise the branch should not be taken, and the PC should just be incremented to  $PC + 4$  to fetch the next instruction sequentially.

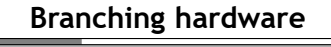

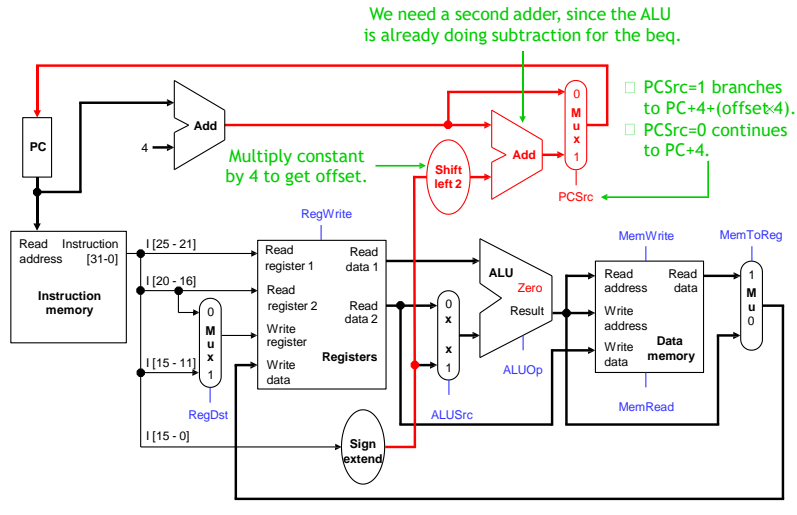

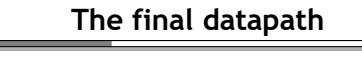

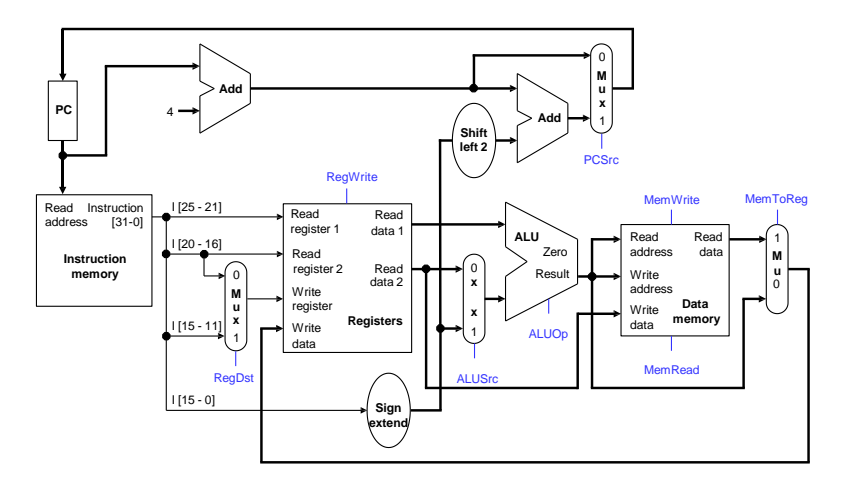

#### **Control**

- The control unit is responsible for setting all the control signals so that each instruction is executed properly.
	- The control unit's input is the 32-bit instruction word.
	- The outputs are values for the blue control signals in the datapath.
- $\Box$  Most of the signals can be generated from the instruction opcode alone, and not the entire 32-bit word.
- $\Box$  To illustrate the relevant control signals, we will show the route that is taken through the datapath by R-type, lw, sw and beq instructions.

# **R-type instruction path**

- $\Box$  The R-type instructions include add, sub, and, or, and slt.
- $\Box$  The ALUOp is determined by the instruction's -func|| field.

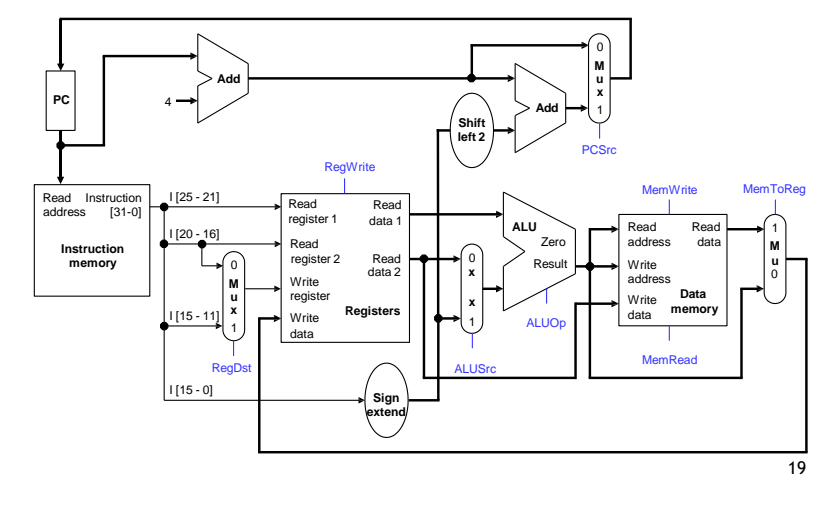

### **lw instruction path**

- $\Box$  An example load instruction is lw \$t0, -4(\$sp).
- □ The <u>ALUOp</u> must be 010 (add), to compute the effective address.

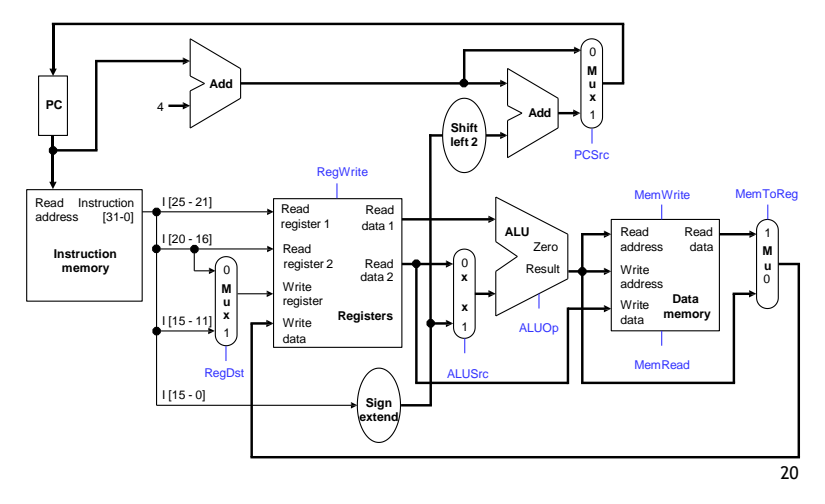

# **sw instruction path**

 $\Box$  An example store instruction is sw  $$a0, 16(Ssp).$ 

 $\Box$  The ALUOp must be 010 (add), again to compute the effective address.

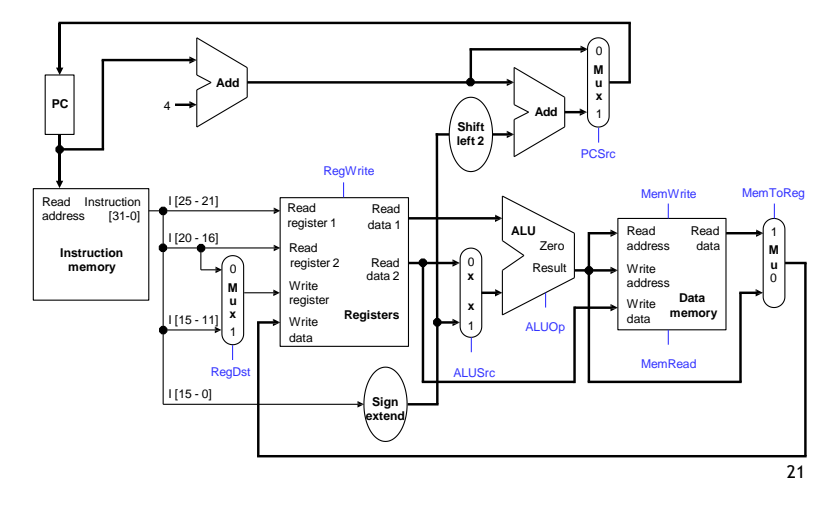

### **beq instruction path**

 $\Box$  One sample branch instruction is beq \$at, \$0, offset.

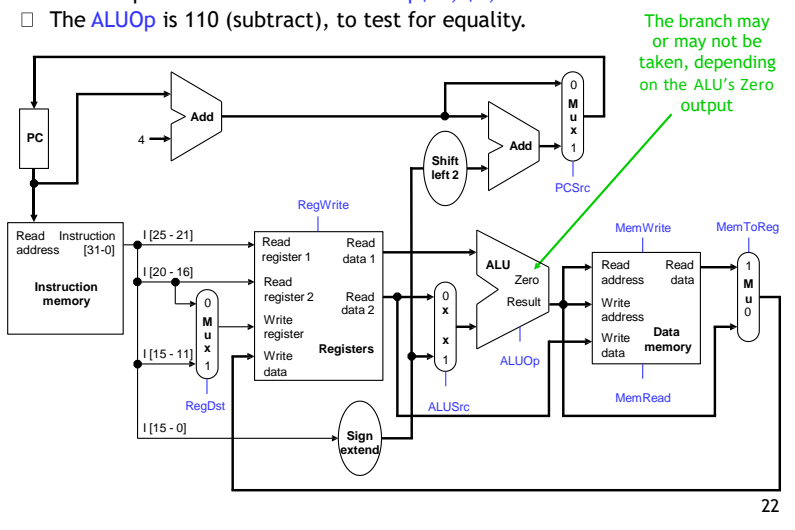

# **Control signal table**

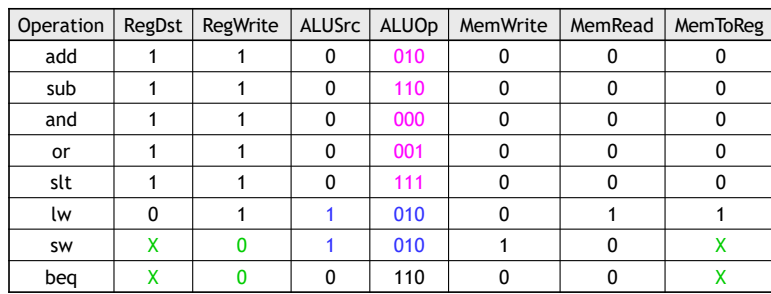

 $\Box$  sw and beq are the only instructions that do not write any registers.

- $\Box$  lw and sw are the only instructions that use the constant field. They also depend on the ALU to compute the effective memory address.
- ALUOp for R-type instructions depends on the instructions' func field.
- $\Box$  The PCSrc control signal (not listed) should be set if the instruction is beq *and* the ALU's Zero output is true.

23

### **Generating control signals**

- $\Box$  The control unit needs 13 bits of inputs.
	- Six bits make up the instruction's opcode.
	- Six bits come from the instruction's func field.
	- It also needs the Zero output of the ALU.
- $\Box$  The control unit generates 10 bits of output, corresponding to the signals mentioned on the previous page.
- $\Box$  You can build the actual circuit by using big K-maps, big Boolean algebra, or big circuit design programs.
- $\Box$  The textbook presents a slightly different control unit.

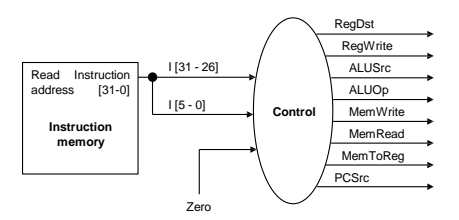

#### **Summary**

- $\Box$  A datapath contains all the functional units and connections necessary to implement an instruction set architecture.
	- For our single-cycle implementation, we use two separate memories, an ALU, some extra adders, and lots of multiplexers.
	- MIPS is a 32-bit machine, so most of the buses are 32-bits wide.
- $\Box$  The control unit tells the datapath what to do, based on the instruction that's currently being executed.
	- Our processor has ten control signals that regulate the datapath.
	- The control signals can be generated by a combinational circuit with the instruction's 32-bit binary encoding as input.
- $\Box$  Next, we'll see the performance limitations of this single-cycle machine and try to improve upon it.

# A Closer Look At the Operation

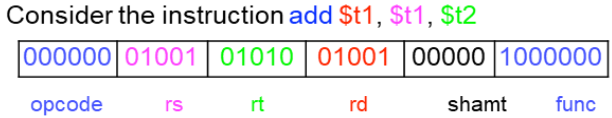

•Assume \$t1 and \$t2 initially contain 1 and 2 respectively. • Executing this instruction involves several steps.

1. The instruction word is read from the instruction memory,

and the program counter is incremented by 4

- 2. The sources \$t1 and \$t2 are read from the register file
- 3. The values 1 and 2 are added by the ALU
- 4. The result (3) is stored back into \$t1 in the register file

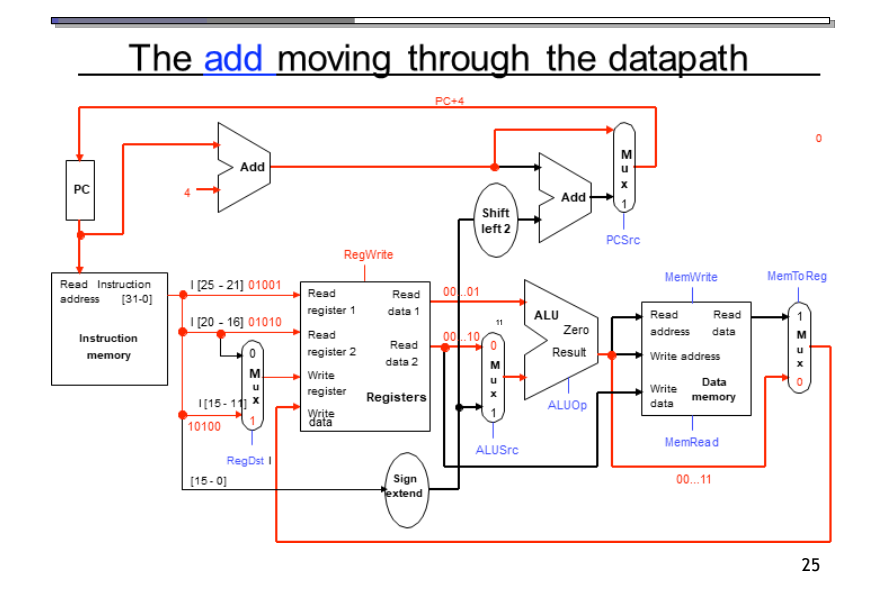

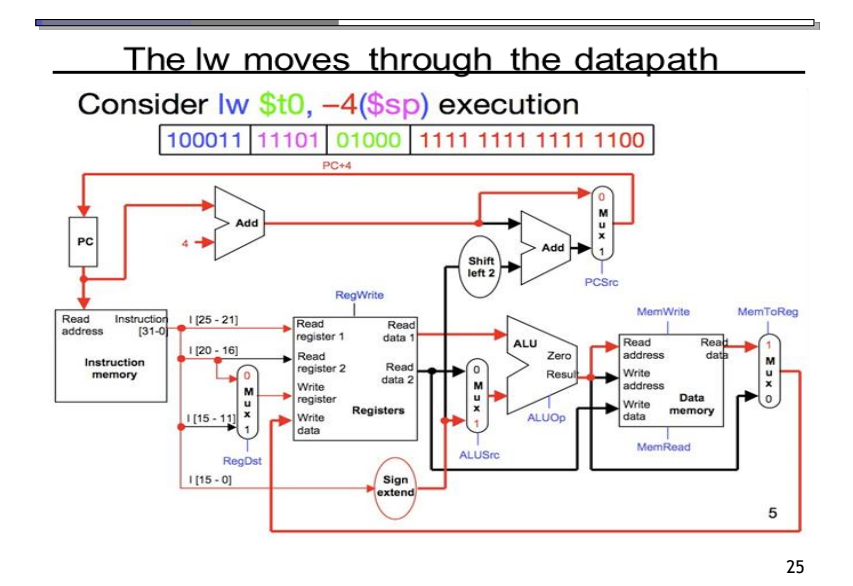

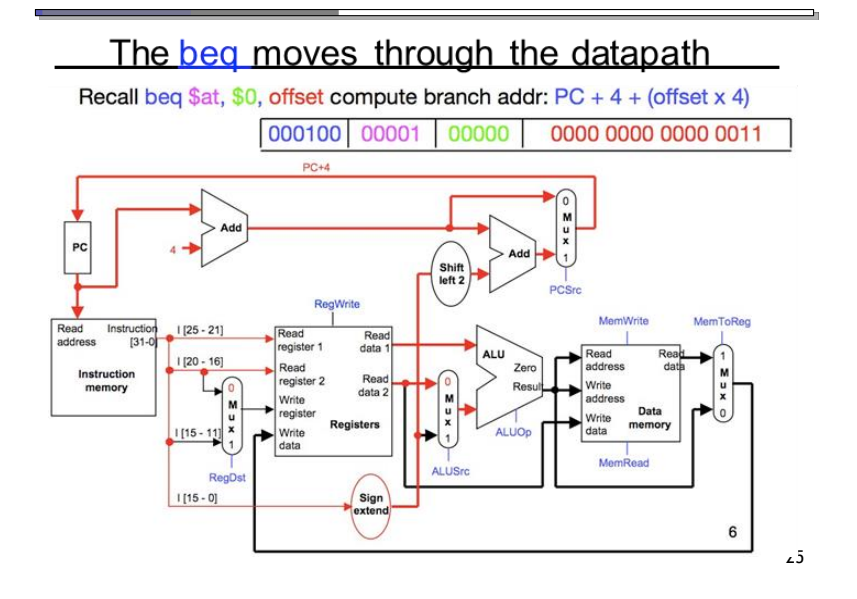

# The slowest instruction...

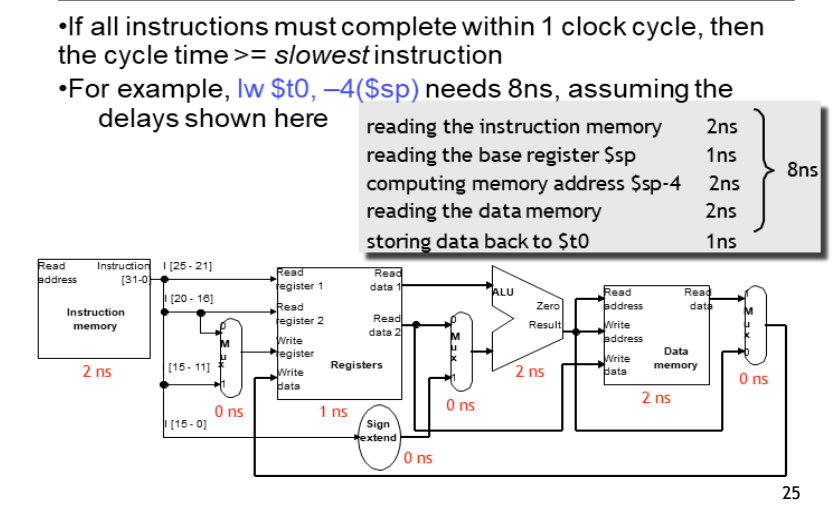

# ...determines the clock cycle time

•If we make the cycle time 8ns every instruction will take 8ns, even if they don't need that much time

•For example, the instruction add \$s4, \$t1, \$t2 really

needs just 6ns

reading the instruction memory reading registers \$t1 and \$t2 computing \$t1 + \$t2 storing the result into \$s0

2ns

1<sub>ns</sub>

2ns

 $1ns$ 

6ns

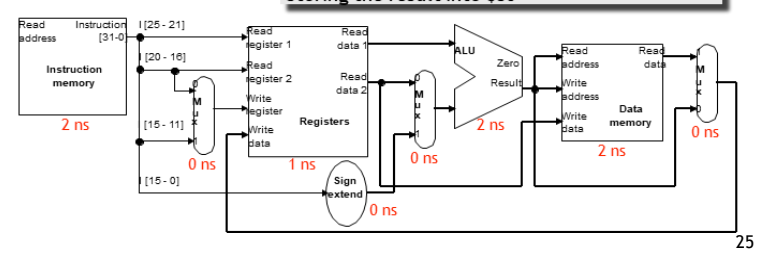

# Summary

A datapath contains all the functional units and connections necessary to implement an instruction set architecture ❖ For our single-cycle implementation, we use two separate memories, an ALU, some extra adders, and lots of multiplexers ❖MIPS is a 32-bit machine, so most of the buses are 32-bits wide The control unit tells the datapath what to do, based on the instruction that's currently being executed ❖Our processor has ten control signals that regulate the datapath ❖ The control signals can be generated by a combinational circuit with the instruction's 32-bit binary encoding as input

Next, we'll see the performance limitations of this singlecycle machine and try to improve upon it